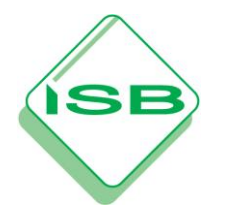

**Zertifizierung "Grundlagen des Einsatzes einer integrierten Unternehmenssoftware" (ERP-ZERT Bayern)**

## **Lerninhalte**

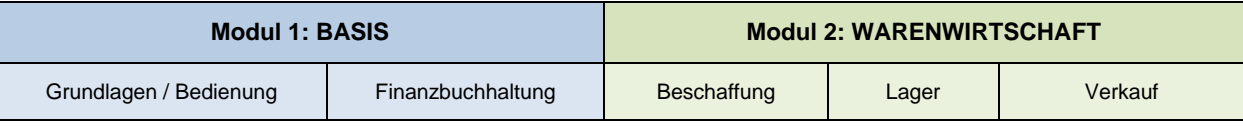

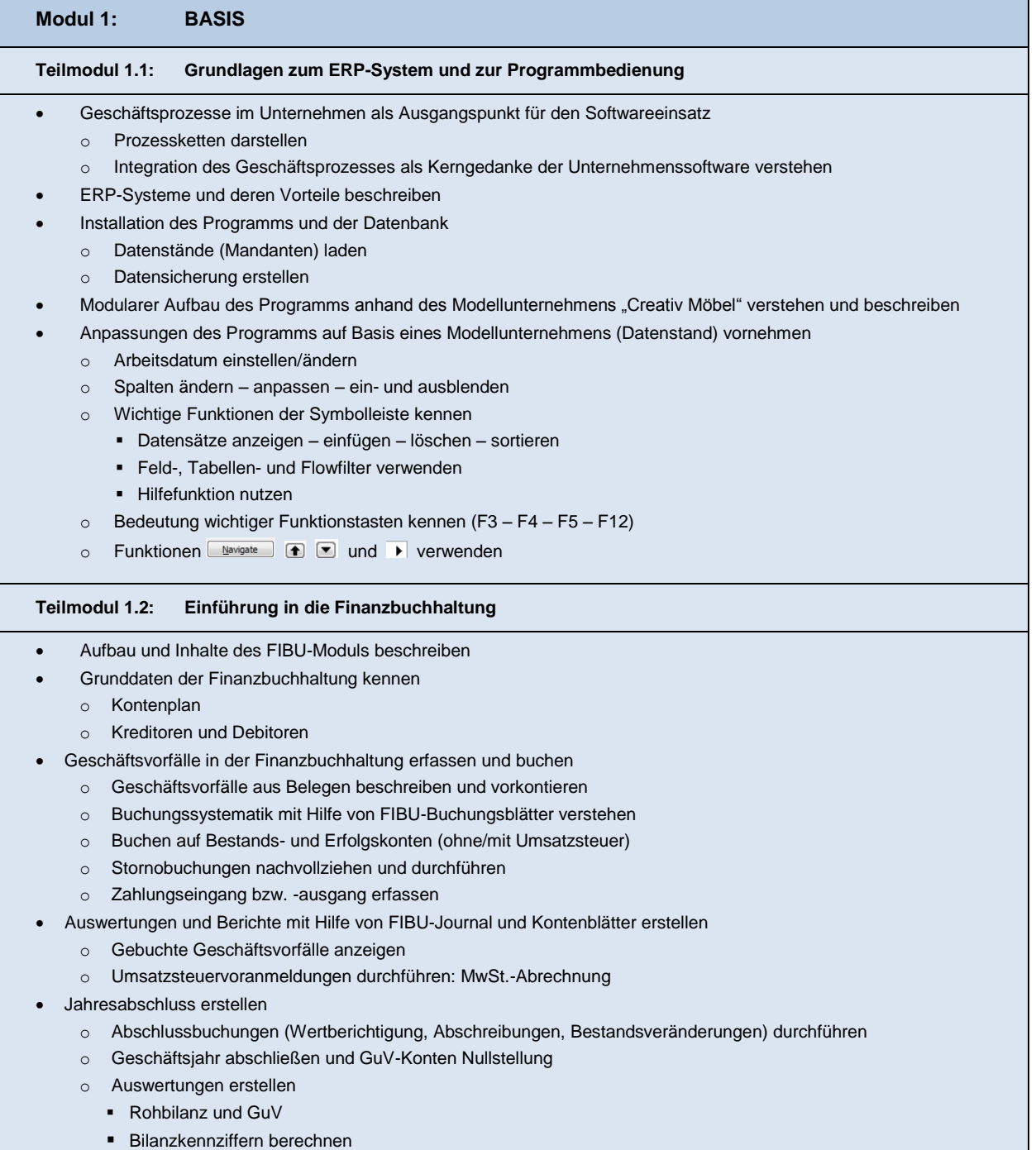

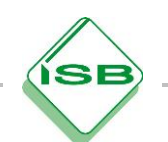

## **Lerninhalte**

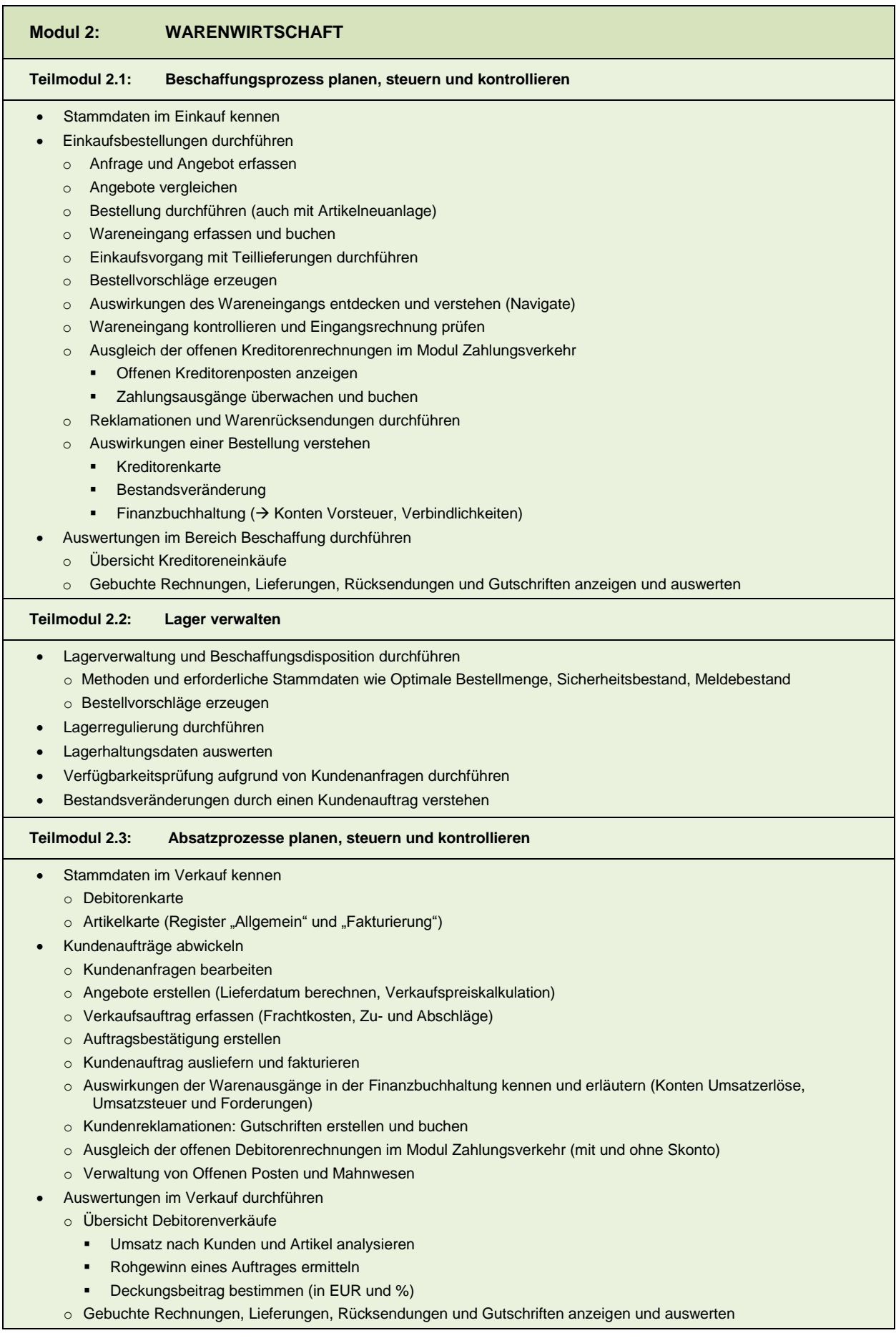